# **C** NULL

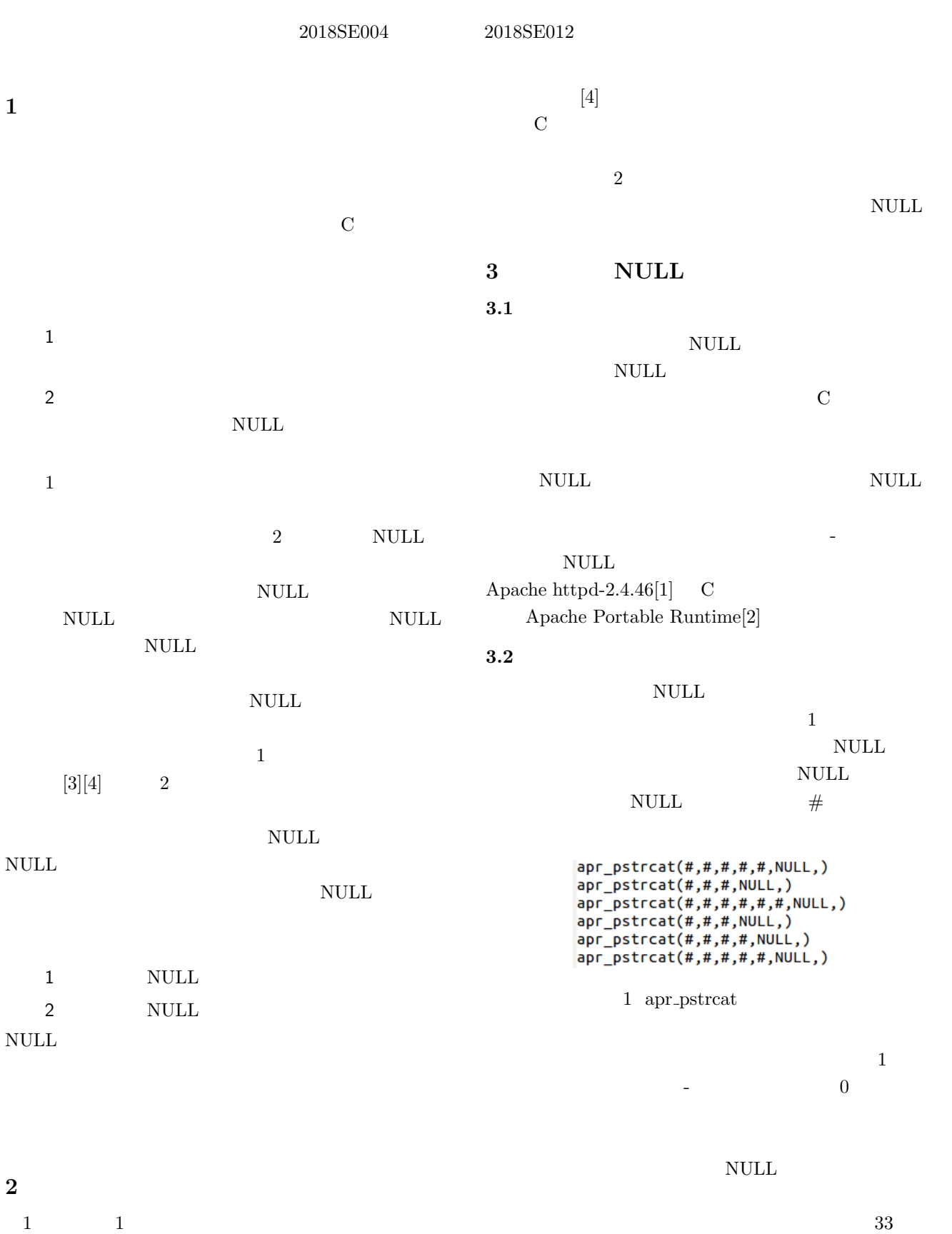

 $\overline{\text{NULL}}$ 

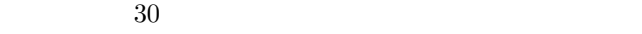

 $[3]$ 

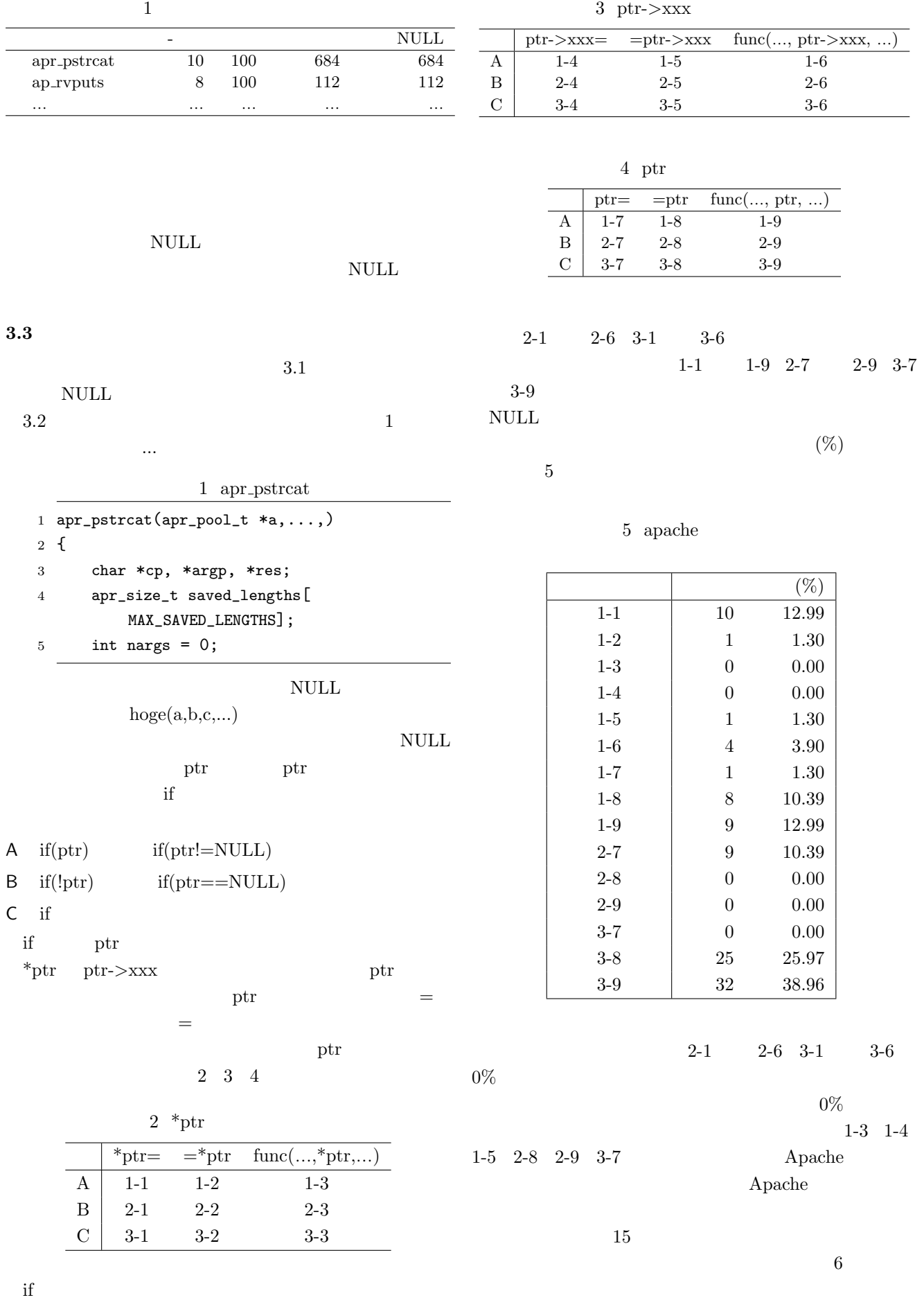

 $if$ 

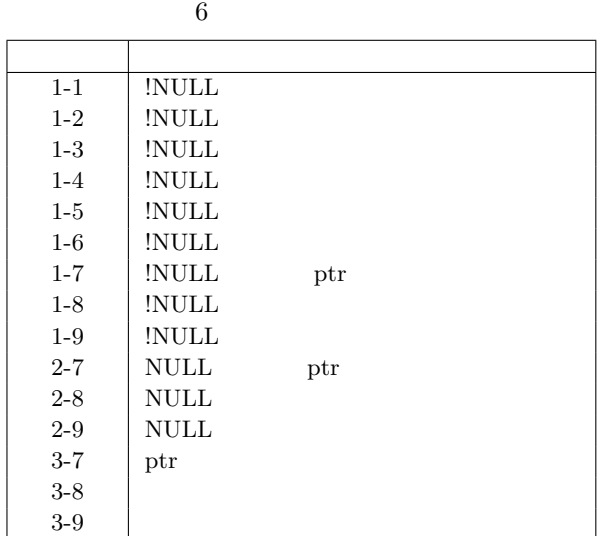

### **4** パターン分類ツール

**4.1** パターン分類ツールの概要

 $RESULT$ 

構文解析

関数呼出の<br>情報のカウント

ファイル<br>またはデータ

データの処理

入力

出力

 $2$ 

|<br>|文解析され<br>|-スファイル

関数の定義、関数呼出<br>の抽出

抽出した情報

パターンに分類

分類結果

Ľ

D

**4.2** 全体の流れ

調査する<br>ソースフ

<br>小結果

 $\overline{2}$ 

関数呼出のファイル名、<br>行番号の抽出

抽出し7<br>イル名、<br>行番号

情報のまとめ

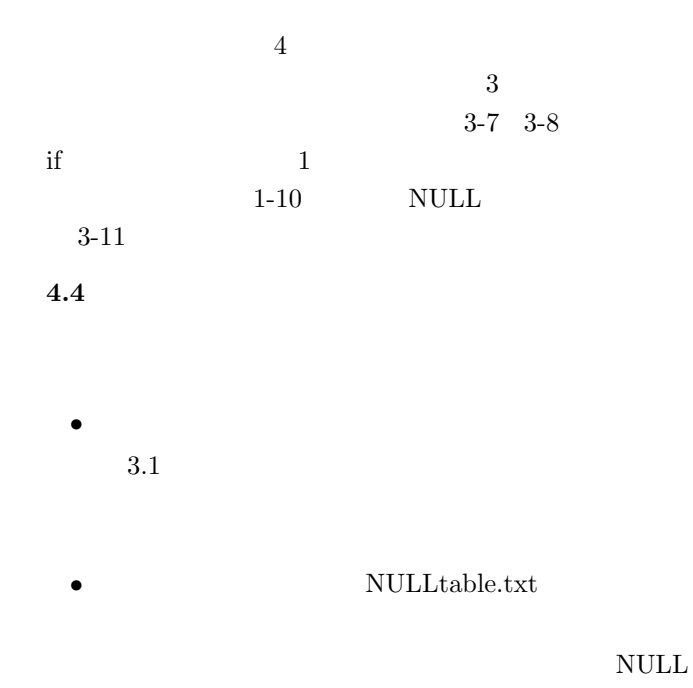

NULL  $100\%$ 

 $\overline{\mathrm{NULL}}$ 

• func\_call\_table.txt

listen.c 859 alloc\_listener slave 3-8<br>config.c 809 ap\_add\_module sym\_name 3-7<br>util\_expr\_eval.c 813 ap\_expr\_exec\_re pmatch 3-8<br>util\_expr\_parse.c 1536 ap\_expr\_make a1 3-8<br>util\_expr\_parse.c 1543 ap\_expr\_make a1 3-8

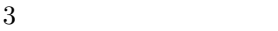

3 listen.c 859 al- $\begin{minipage}{0.9\linewidth} \textbf{loc} \textbf{.} \end{minipage} \begin{minipage}{0.9\linewidth} \textbf{.} \end{minipage} \begin{minipage}{0.9\linewidth} \textbf{.} \end{minipage} \begin{minipage}{0.9\linewidth} \textbf{.} \end{minipage} \begin{minipage}{0.9\linewidth} \textbf{.} \end{minipage} \begin{minipage}{0.9\linewidth} \textbf{.} \end{minipage} \begin{minipage}{0.9\linewidth} \textbf{.} \end{minipage} \begin{minipage}{0.9\linewidth} \textbf{.} \end{minipage} \begin{minipage$ 3-8  $3$ **5** 考察

 $\begin{tabular}{ll} \multicolumn{2}{c}{\text{NULL}} & \multicolumn{2}{c}{\text{NULL}}\\ \end{tabular}$ 

 ${\bf Apache}$ 

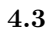

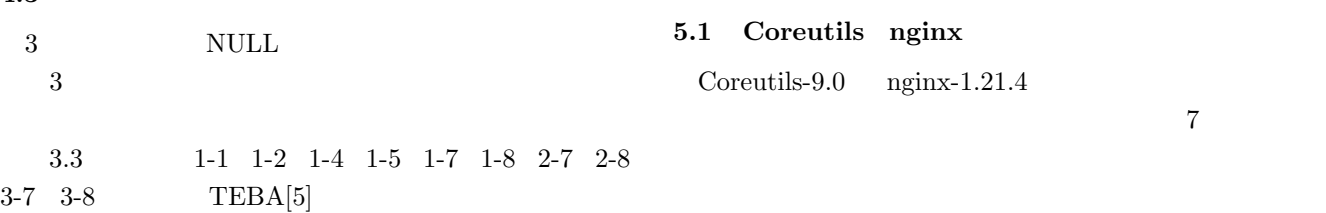

3

#### 7 CoreUtils nginx

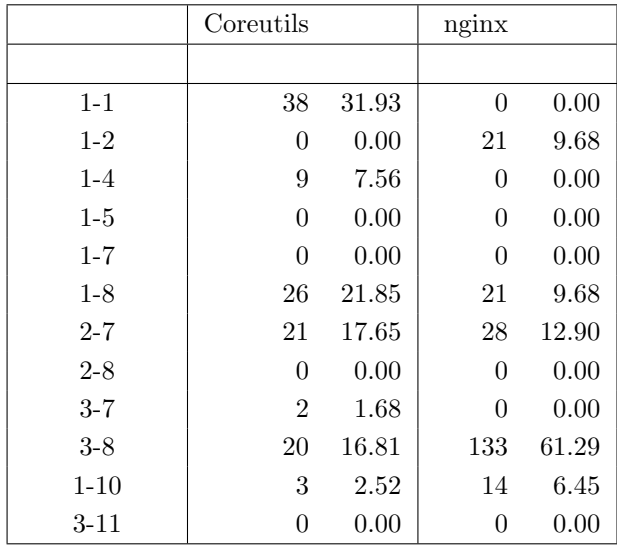

**TEBA**  $10$ **TEBA** 

 $4$ 

 $\mbox{NULL}$  $\mathop{\rm NULL}$ 

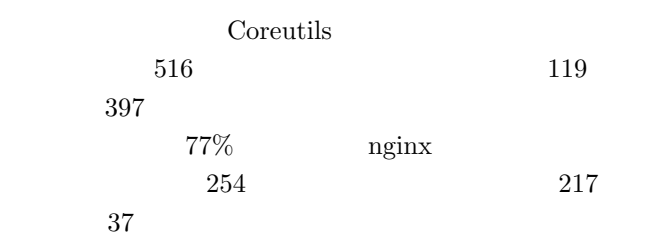

15%

#### $5.2$

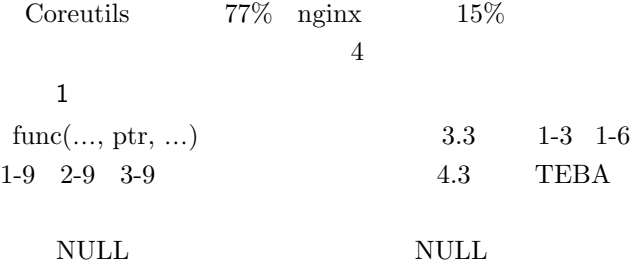

NULL <sub>1</sub>

## $2$  if if ptr&&

- **TEBA**  $1$ **TEBA**
- 3 if else if then else ptr
	- TEBA

[1] Apache httpd-2.4.46 https://httpd.apache.org/

 $\mathop{\rm NULL}$ 

 $\overline{\text{NULL}}$ 

NULL  $\overline{\text{NULL}}$ 

NULL NULL  $\hfill$ 

[2] Apache Portable Runtime https://apr.apache. org/

 $[3]$  : " ", 81

NULL  $\overline{\text{NULL}}$ 

5.3

きる.

**6** おわりに

2019 .  $[4]$  : "C  $\mathcal{C}$  $2004$  .

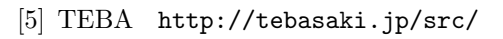